# **Inpatient Therapy Scheduling System**

**DESIGN DOCUMENT** 

Team 44 Unity Point Health - Des Moines Mathew Wymore **Team Members/Roles** sdmay21-44@iastate.edu https://sdmay21-44.sd.ece.iastate.edu

Version 1

# **Executive Summary**

### Development Standards & Practices Used

Comment blocks for functions

Comments within code

Test driven development

Branch-Review-Merge process

## Summary of Requirements

Create, read, update, delete (CRUD) therapists, nurses, patients, admin, locations

Support multiple user types

Ability to schedule multiple types of activities

Ability to schedule on multiple, synced schedules

Add/Delete rooms

Ability to print the schedule

Prevent scheduling conflicts

View metrics

# Applicable Courses from Iowa State University Curriculum

SE 329 Software Project Management SE 339 Software Architecture and Design COM S 309 Software Development Practices COM S 319 Construction of User Interface COM S 363 Introduction to Database Management Systems

# New Skills/Knowledge acquired that was not taught in courses

Engineering standards for software projects

# Table of Contents

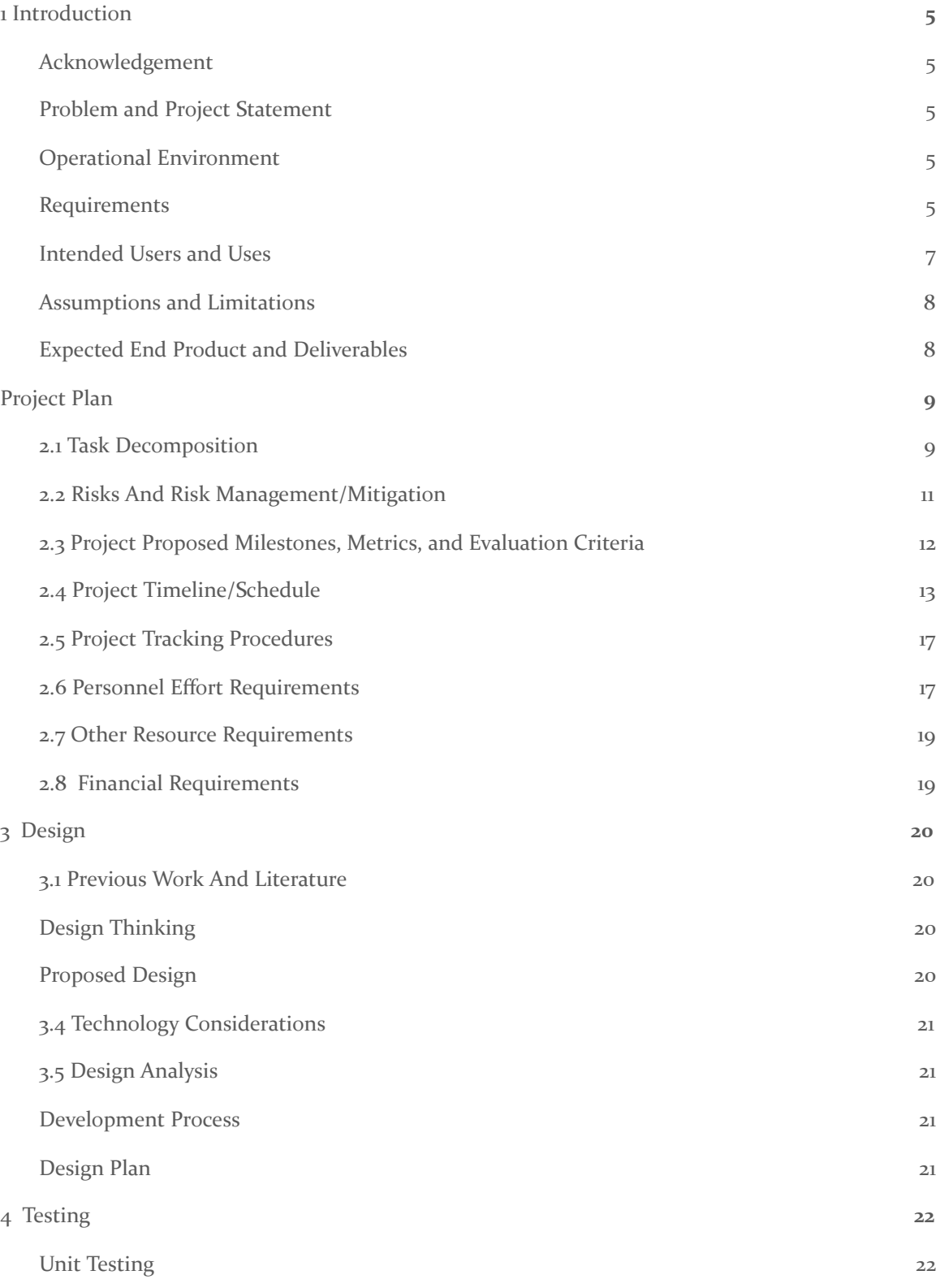

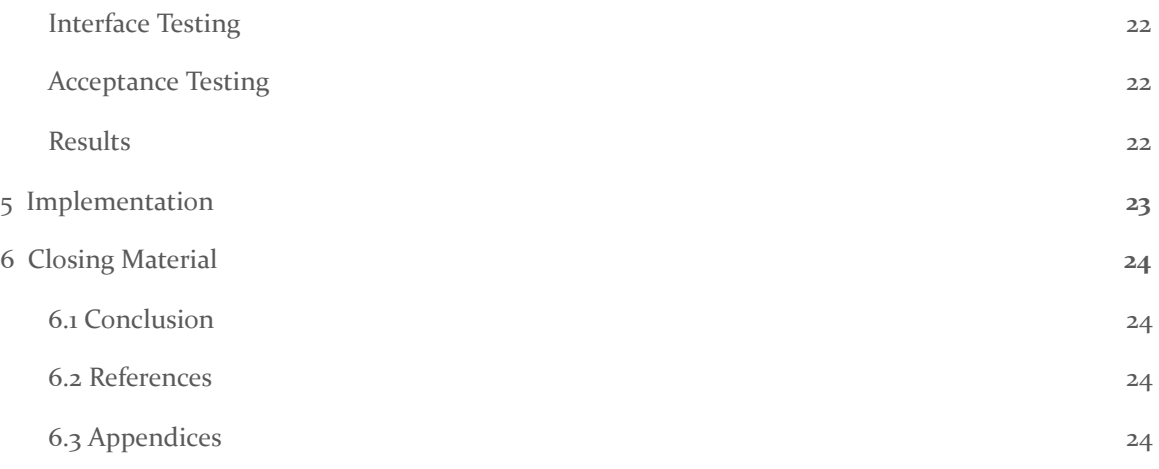

# List of figures/tables/symbols/definitions

Figure 1.1 Use Case Diagram Table 2.1 Risk Probability Definition Table 2.2 Risk Analysis Table 2.3 Project Timeline Figure 2.1 Gantt Chart Table 2.4 Personnel Requirements

## <span id="page-5-0"></span>1 Introduction

#### <span id="page-5-1"></span>1.1 ACKNOWLEDGEMENT

We would like to thank Vanessa Calderon and Tara Essmann from Unity Point Clinic - Des Moines for their cooperation and support. We would also like to thank our advisor, Mathew Wymore, for his guidance and support throughout the project.

#### <span id="page-5-2"></span>1.2 PROBLEM AND PROJECT STATEMENT

#### Problem Statement

The scheduling system for inpatient therapy at UnityPoint Health - Des Moines (hereafter referred to as The Client) should have a collaborative, intuitive interface that allows more than one user to edit schedules for a more efficient and pleasant experience for staff.

Currently The Client is using an outdated system for scheduling inpatient therapy. Their system has many error messages, and isn't intuitive for new users. Additionally, only one user can edit the schedules at a time, which leads to a lack of visibility. Their system allows patients and therapists to be double booked, and this has to be resolved manually. The current system doesn't allow the users to view the patient and therapist metrics of how much time they've spent doing each type of care. The Client needs this functionality to ensure they're following the government standards for Medicare and Medicaid. Furthermore, The Client cannot add new functionality to their current system.

#### Solution Approach

We will create a scheduling system in the form of a web application, which will allow for multiple users to use the system at a time, not have the error messages associated with their current system, prevent scheduling conflicts, display patient and therapist metrics, and be intuitive for new users. This will also open up opportunities for family members to view the patient's schedule as well as staff.

#### <span id="page-5-3"></span>1.3 OPERATIONAL ENVIRONMENT

This system is used in a healthcare environment, and must adhere to HIPPA standards. The users of the system include Therapists, Staff, and Nurses. Patients will not have access to this system. The Client will provide the hosting server for the deployed application.

#### <span id="page-5-4"></span>1.4 REQUIREMENTS

Functional Requirements

- CRUD therapists
- CRUD patients
- CRUD nurse
- CRUD admin
- CRUD location
- Add/Delete room
- Multiple users must be able to use the system at the same time
- Support multiple user types
	- Admin
	- Therapist
	- Nurse
- Ability to schedule multiple types of activities
	- Speech Therapy
	- Occupational Therapy
	- Physical Therapy
	- Conference time
	- Drive time
	- Rest time
	- Other
- Ability to schedule on multiple, synced schedules
	- View by room
	- View by therapist
- Support multiple locations
- Ability to print the schedule
- Prevent scheduling conflicts
- View metrics
	- How much time each therapist has spent doing patient care each week
	- How much time each patient has spent doing each type of therapy per day

#### Economic Requirements

The budget is \$0. This shouldn't be an issue since we don't have to purchase a cloud service.

#### Non Functional Requirements

The application should be accessible by multiple users at once

#### Security Requirements

- Must adhere to HIPPA standards
	- Patients can't view other patient information
- Nurses can't alter the schedule, they can only view it
- Sensitive information (passwords) must be hashed before storage

#### <span id="page-7-0"></span>1.5 INTENDED USERS AND USES

Administrators (staff) will have the ability to Create, Read, Update, Delete (CRUD) other admins, CRUD locations for therapy, CRUD nurses in the system, CRUD appointments for patients and therapists, CRUD patients in the system. Additionally, admins will be able to view the metrics of how much time patients and therapists have spent doing each type of therapy per week, and view the schedule of appointments. They will also be able to add and delete therapy types, therapy subtypes, and rooms for each location.

Therapists will have the ability to CRUD appointments for patients and their own schedule, and CRUD patients in the system. Additionally, therapists will be able to view the metrics of how much time patients and therapists have spent doing each type of therapy per week, and view the schedule of appointments.

Nurses will only be able to view the schedule of appointments. Patients are not users of our system.

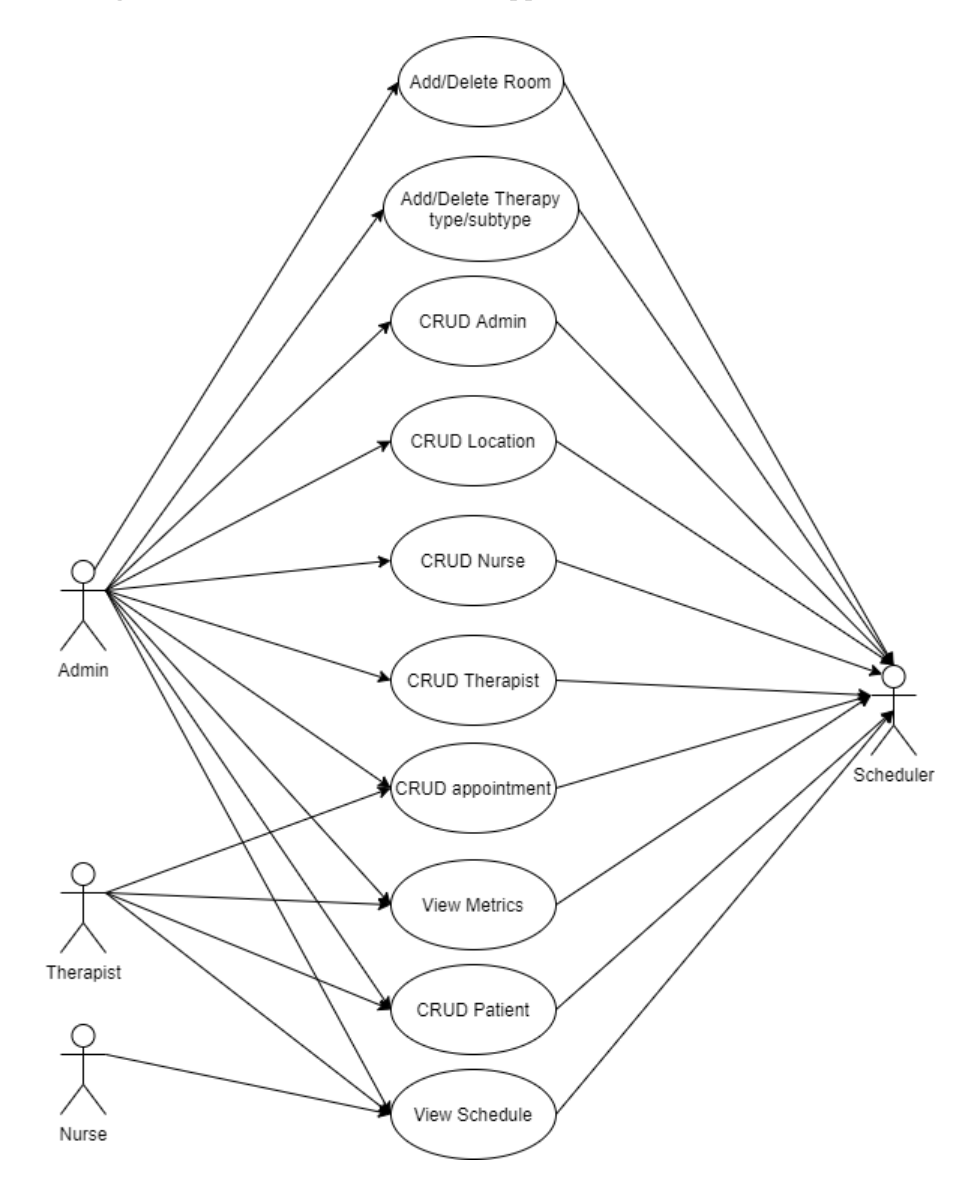

#### Figure 1.1 Use Case Diagram

#### <span id="page-8-0"></span>1.6 ASSUMPTIONS AND LIMITATIONS

#### Assumptions

- Blue is The Client's logo color and will be used as the primary UI color
- Max number therapists: 50
- Max number of patients: 50
- Max number of nurses: 10
- Max number of admins: 6
- Maximum number of location: 2
- Max number of rooms: 49
- The Client will only need to schedule out 1 week in advance
- Users will be connected to the internet while using the application

#### Limitations

- The cost of the product should not exceed \$0
- The system should work with Google Chrome version 85.0 and Motzilla Firefox version 80.0 and Microsoft Edge version 85.0

#### <span id="page-8-1"></span>1.7 EXPECTED END PRODUCT AND DELIVERABLES

Inpatient Therapy Scheduling System, Delivered by May 1, 2021

The inpatient Therapy Scheduling System will be a web application adhering to the requirements listed above (see section 1.4). The code will be delivered in the form of a GitHub repository, with documentation throughout the code base for readability and maintainability.

### <span id="page-9-0"></span>2 Project Plan

#### <span id="page-9-1"></span>2.1 TASK DECOMPOSITION

- 1. Create the login flow
	- a. U I
		- i. Appropriate error messages
	- b. DB tables
	- c. API endpoints
- 2. Create the landing page
	- a. UI of schedule view
	- b. API endpoints for schedule
	- c. DB tables for schedule
- 3. Create Therapist User
	- a. Create the Add Therapist flow
		- i. U I
		- i i. API endpoints
		- i i i. DB tables
	- b. Create the View Therapist flow
		- i. U I
		- i i. API endpoints
		- i i i. DB tables
	- c. Create the Delete Therapist flow
		- i. U I
		- i i. API endpoints
		- i. DB tables
	- d. Create the Update Therapist flow
		- i. U I
		- i i. API endpoints
		- i i i. DB tables
- 4. Repeat 3 6 for Admin user

i i

- 5. Repeat 3 6 for Patient
- 6. Repeat 3 6 for Nurse user
- 7. Create Location
	- a. Create the Add Location flow
		- i. U I
		- i i. API endpoints
		- i i i. DB tables
	- b. Create the Delete Location flow
		- i. U I
		- i i. API endpoints
		- i i i. DB tables
	- c. Create the View Location flow
		- i. U I
		- i i. API endpoints
		- i i i. DB tables
	- d. Create the Edit Location flow
- i. U I
- i i. API endpoints
- i i i. DB tables
- 8. Create Room
	- a. Create the Add Room flow
		- i. U I
		- i i. API endpoints
		- i i i. DB tables
	- b. Create the Delete Room flow
		- i. U I
		- i i. API endpoints
		- i i i. DB tables
- 9. Create Therapy Type
	- a. Create the Add Therapy Type flow
		- i. U I
		- i i. API endpoints
		- i i i. DB tables
	- b. Create the Delete Therapy Type flow
		- i. U I
		- i i. API endpoints
		- i i i. DB tables
- 10. Create Therapy Subtype

i i

- a. Create the Add Therapy Subtype flow
	- i. U I
	- i i. API endpoints
	- i. DB tables
- b. Create the Delete Therapy Subtype flow
	- i. U I
	- i i. API endpoints
	- i i i. DB tables
- 11. Create Appointment
	- a. Create the Create Appointment flow
		- i. U I
		- i i. API endpoints
		- i i i. DB tables
		- b. Create the View Appointment flow
			- i. U I
			- i i. API endpoints
			- i i i. DB tables
		- c. Create the Delete Appointment flow
			- i. U I
			- i i. API endpoints
			- i i i. DB tables
	- d. Create the Edit Appointment flow
		- i. U I
		- i i. API endpoints
		- i i i. DB tables
- e. Save the appointment details for metric viewing later
- 12. Create the View Metric flow
	- a. UI
	- b. API endpoints
	- c. DB tables
- 13. View schedule by room
	- a. UI
	- b. API endpoints
- 14. Printability
	- a. Allow printability for room schedule view
		- i. UI
		- ii. Export to PDF or Excel
	- b. Allow printability for therapist schedule view
		- i. UI
		- ii. Export to PDF or Excel
- 15. Assign access to users
	- a. Give nurse view-only access to all patient schedules
	- b. Give therapists edit and view access to schedule
	- c. Give therapists CRUD access to patient
	- d. Give therapists access to view metrics
	- e. Give admin access to CRUD therapist, nurse, patient, admin
	- f. Give admin access to view metrics
	- g. Give admin access to edit and view schedule

#### <span id="page-11-0"></span>2.2 RISKS AND RISK MANAGEMENT/MITIGATION

We evaluated the risks associated with this software project in Table 2.2. We determined the risk probability using Table 2.1.

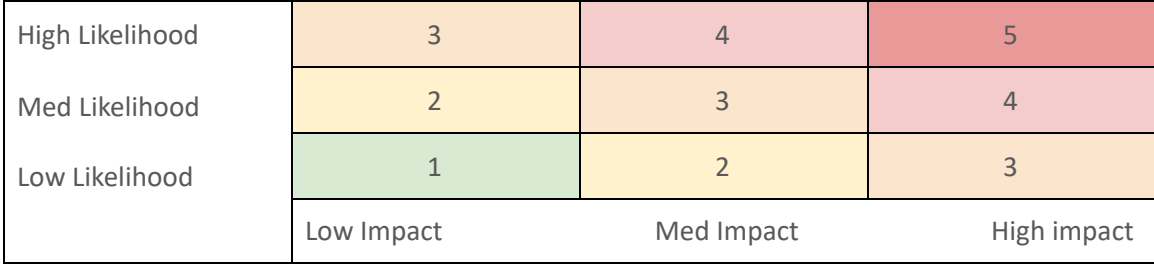

#### Table 2.1 Risk Probability Definition

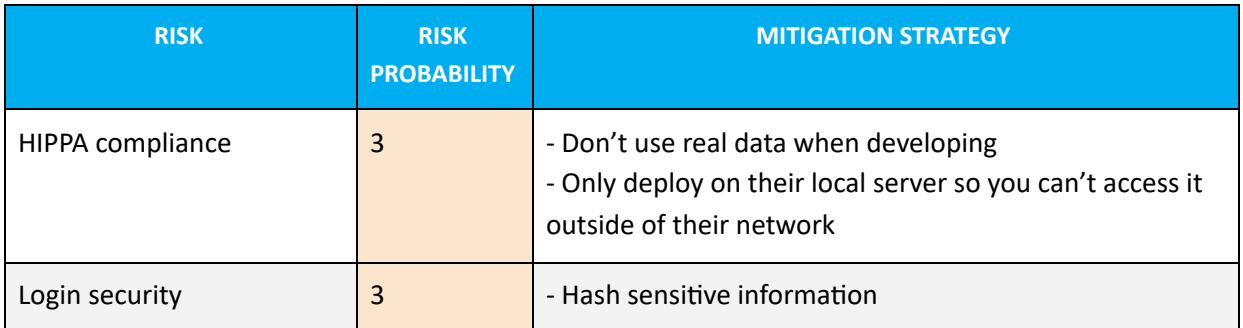

|                                      |                | - Enforce password requirements                                                                                                    |
|--------------------------------------|----------------|----------------------------------------------------------------------------------------------------|
| Project timeline flaws               | $\overline{2}$ |                                                                                                    |
| Requirements inflation               | $\overline{4}$ | - Communicate clearly early on and throughout the<br>development process<br>- Verify the scope with the stakeholders<br>- Create a clear project schedule |
| Maintainability                      | $\mathbf{1}$   |                                                                                                    |
| Poor integration among<br>tech stack | $\overline{2}$ |                                                                                                    |
| Low stakeholder<br>engagement        | $\mathbf{1}$   |                                                                                                    |
| Poor user experience                 | $\mathbf{1}$   |                                                                                                    |
| Teammate turnover                    | $\mathbf{1}$   |                                                                                                    |
| Requirements<br>misinterpreted       | 3              | - Demo often to client<br>- Follow design documents                                                                                                    |
| Low productivity                     | $\mathbf{1}$   |                                                                                                    |

Table 2.2 Risk Analysis

### <span id="page-12-0"></span>2.3 PROJECT PROPOSED MILESTONES, METRICS, AND EVALUATION CRITERIA

- 1. Login
	- a. A user can login and is redirected to landing page
	- b. Password will be hashed and stored
- 2. Create users
	- a. Therapist user can be created
	- b. Nurse user can be created
	- c. Patient can be created
	- d. Admin user can be created
- 3. Usable interface
	- a. Therapist can add appointment
	- b. Appointment can be viewed in the UI
- 4. Calculable metrics
	- a. Metrics are tallied and calculated
	- b. Metrics are displayed
- 5. Have MVP complete

### <span id="page-13-0"></span>2.4 PROJECT TIMELINE/SCHEDULE

In Table 2.3 you'll find a detailed schedule of the project timeline. The delivery dates correspond to our biweekly meetings with The Client, where we will demo the project's progress and receive feedback.

Our progress will be made from October 1, 2020 through November 7, 2020. This will leave us time before the semester ends to create final presentations for SE 491 and The Client. Then we will cease work for winter break. We will finish the project between January 25, 2021 and April 8, 2021. This will give us a few weeks for slack time and to create final presentations for SE 492 and The Client.

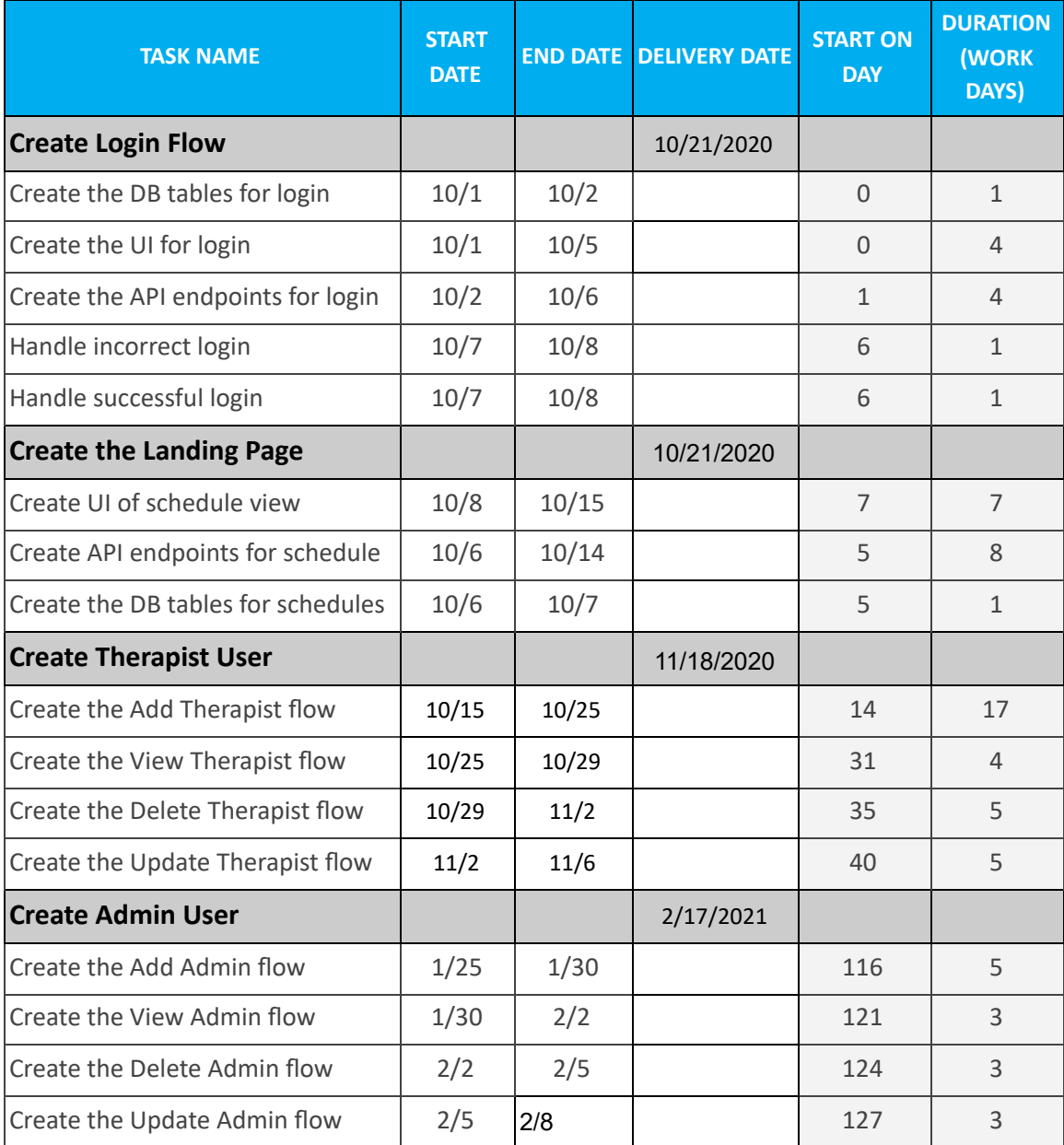

For a combined chart/schedule view of the Gantt chart, see Appendix A.

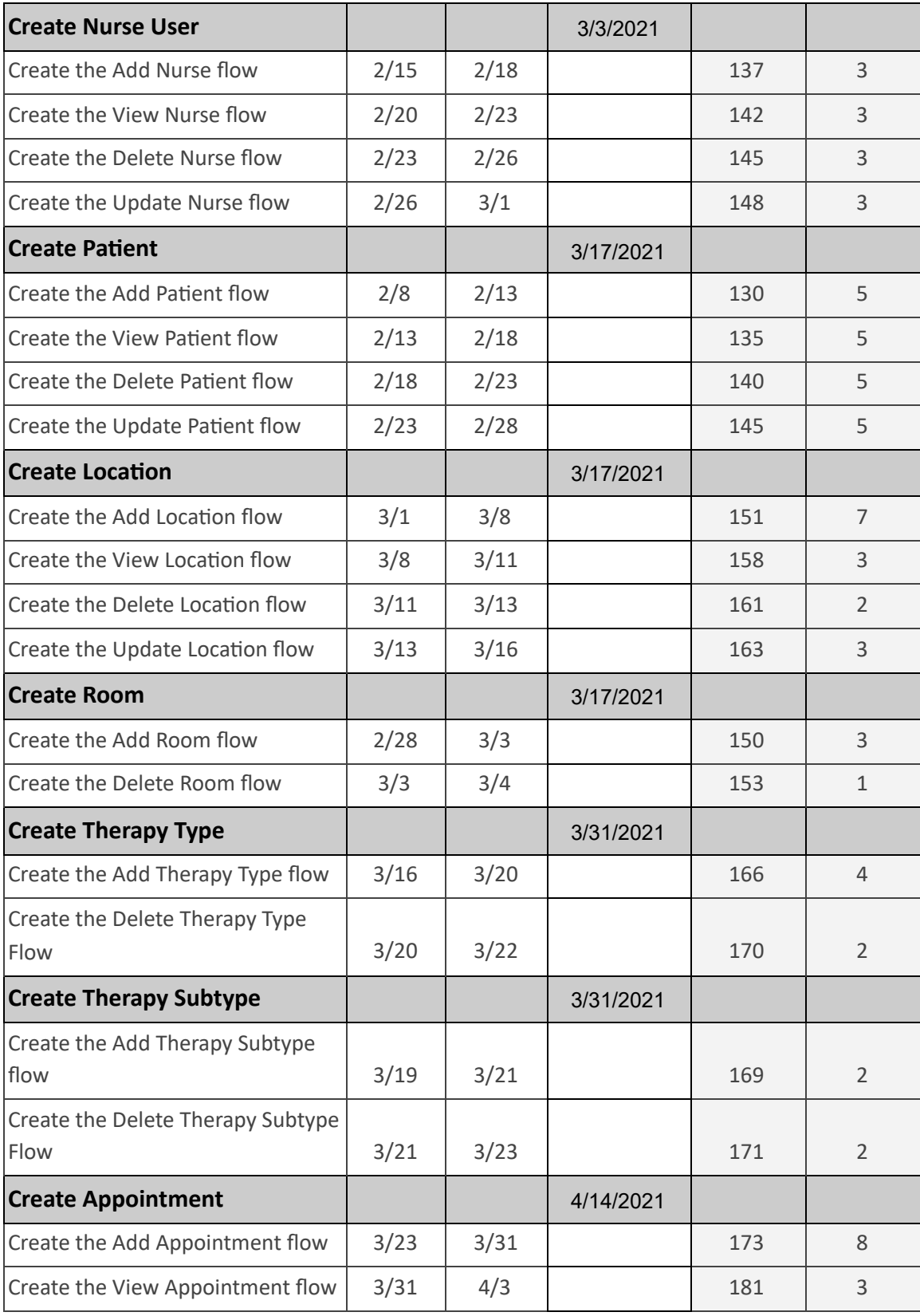

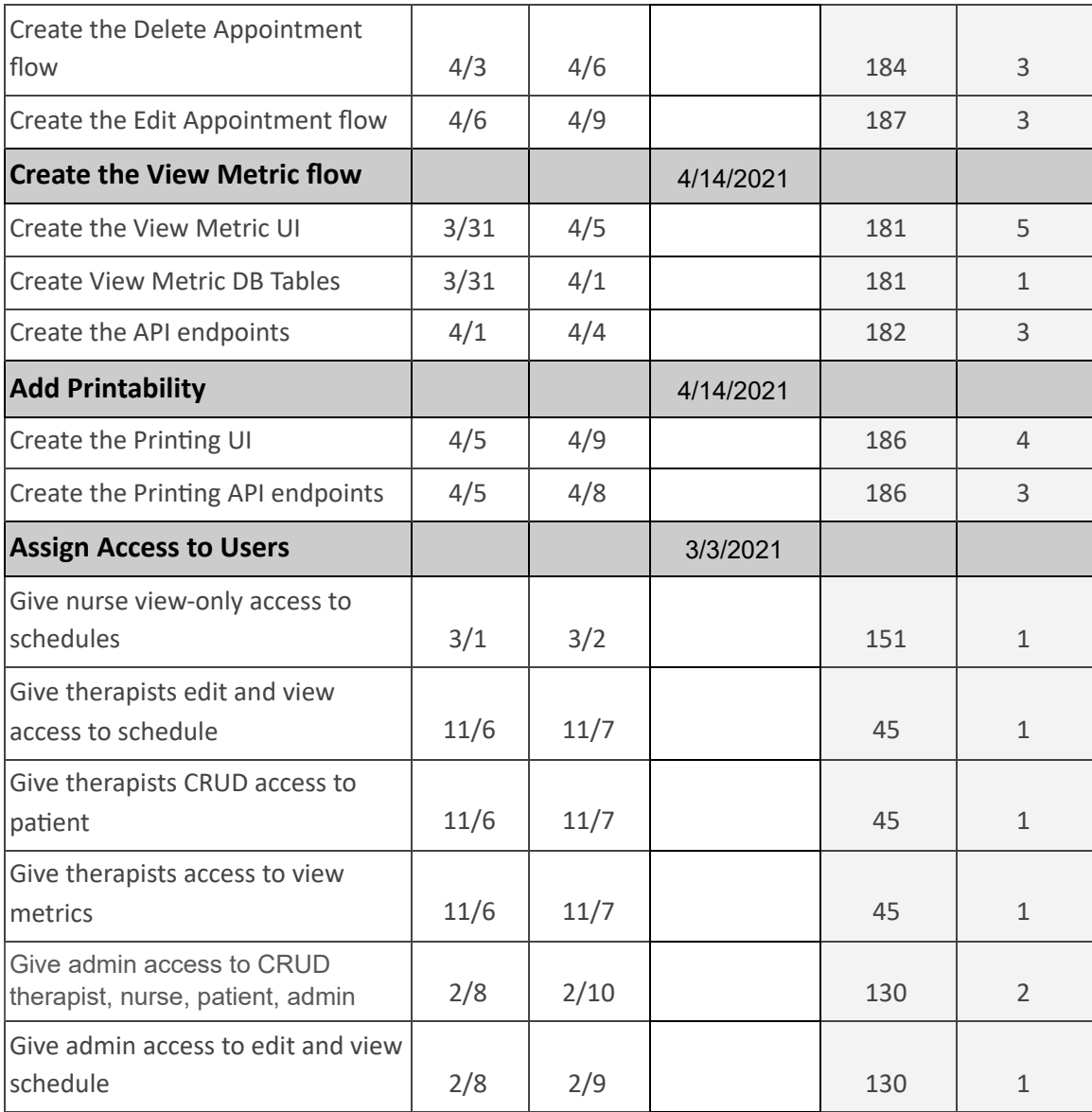

Table 2.3 Project Timeline

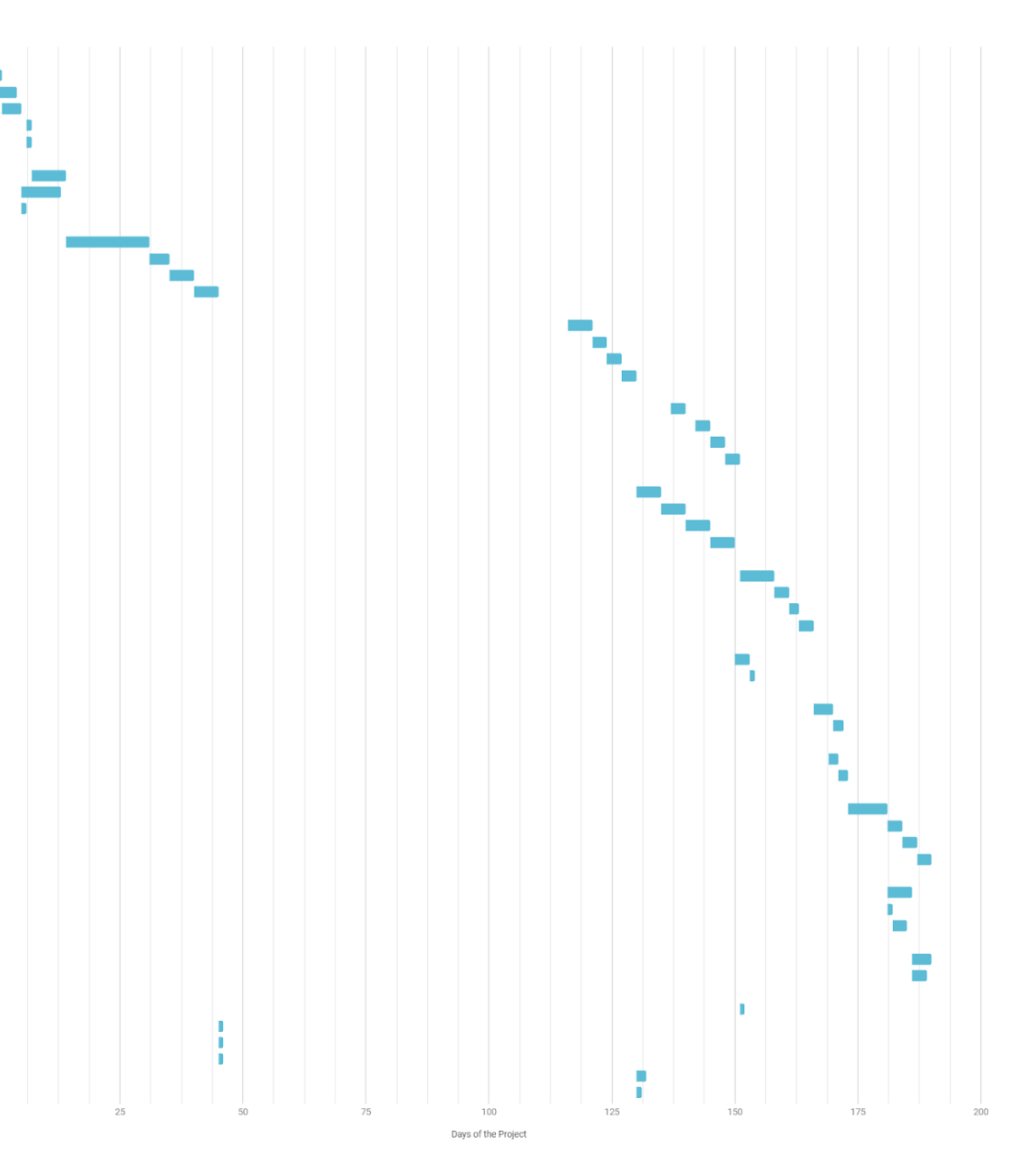

Create Login Flow Create the DB tables for login Create the UI for login Create the API endpoints for login Handle incorrect login Handle successful login Create the Landing Page Create UI of schedule view Create API endpoints for schedule Create the DB tables for schedules Create Therapist Use Create the Add Therapist flow Create the View Therapist flow Create the Delete Therapist flow Create the Update Therapist flow Create Admin User Create the Add Admin flow<br>Create the View Admin flow Create the Delete Admin flow Create the Update Admin flow Create Nurse Use Create the Add Nurse flow Create the View Nurse flow Create the Delete Nurse flow Create the Update Nurse flow Create Patient Create the Add Patient flow Create the View Patient flow Create the Delete Patient flow Create the Update Patient flow Create Location Create the Add Location flow Create the View Location flow Create the Delete Location flow Create the Update Location flow Create Room Create the Add Room flow Create the Delete Room flow Create Therapy Type Create the Add Therapy Type flow Create the Delete Therapy Type Flow Create Therapy Subtype Create the Add Therapy Subtype flow Create the Delete Therapy Subtype Flow Create Appointment Create the Add Appointment flow Create the View Appointment flow Create the Delete Appointment flow Create the Edit Appointment flow Create the View Metric flow Create the View Metric UI Create View Metric DB Tables Create the API endpoint Add Printability Create the Printing UI Create the Printing API endpoints Assign Access to Users Give nurse view-only access to schedules Give therapists edit and view access to schedule<br>Give therapists CRUD access to patient Give therapists access to view metrics Give admin access to CRUD therapist, nurse, patient, admin

Give admin access to edit and view schedule

Figure 2.1 Gantt Chart

#### <span id="page-17-0"></span>2.5 PROJECT TRACKING PROCEDURES

We'll be using GitHub issues to define and track tasks of the project. This will allow high visibility for everyone to see relevant information about the task. We'll use the branch-review-merge procedure to ensure that code adheres to the level of quality we expect from our team.

#### <span id="page-17-1"></span>2.6 PERSONNEL EFFORT REQUIREMENTS

We've calculated the personnel effort requirements by personnel hours in Table 2.4. If two developers are working together on a task, then each hour they work together equates to two personnel hours.

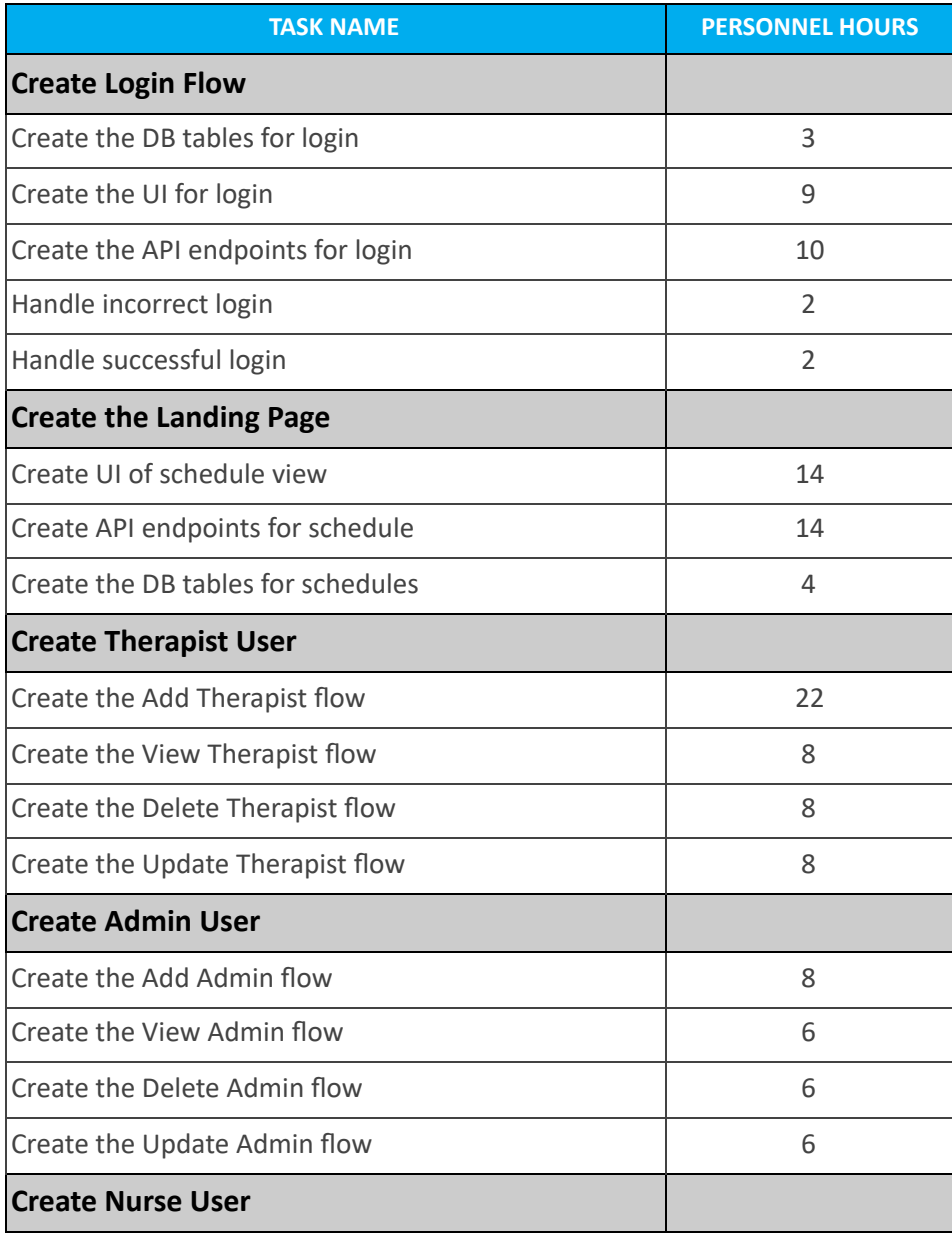

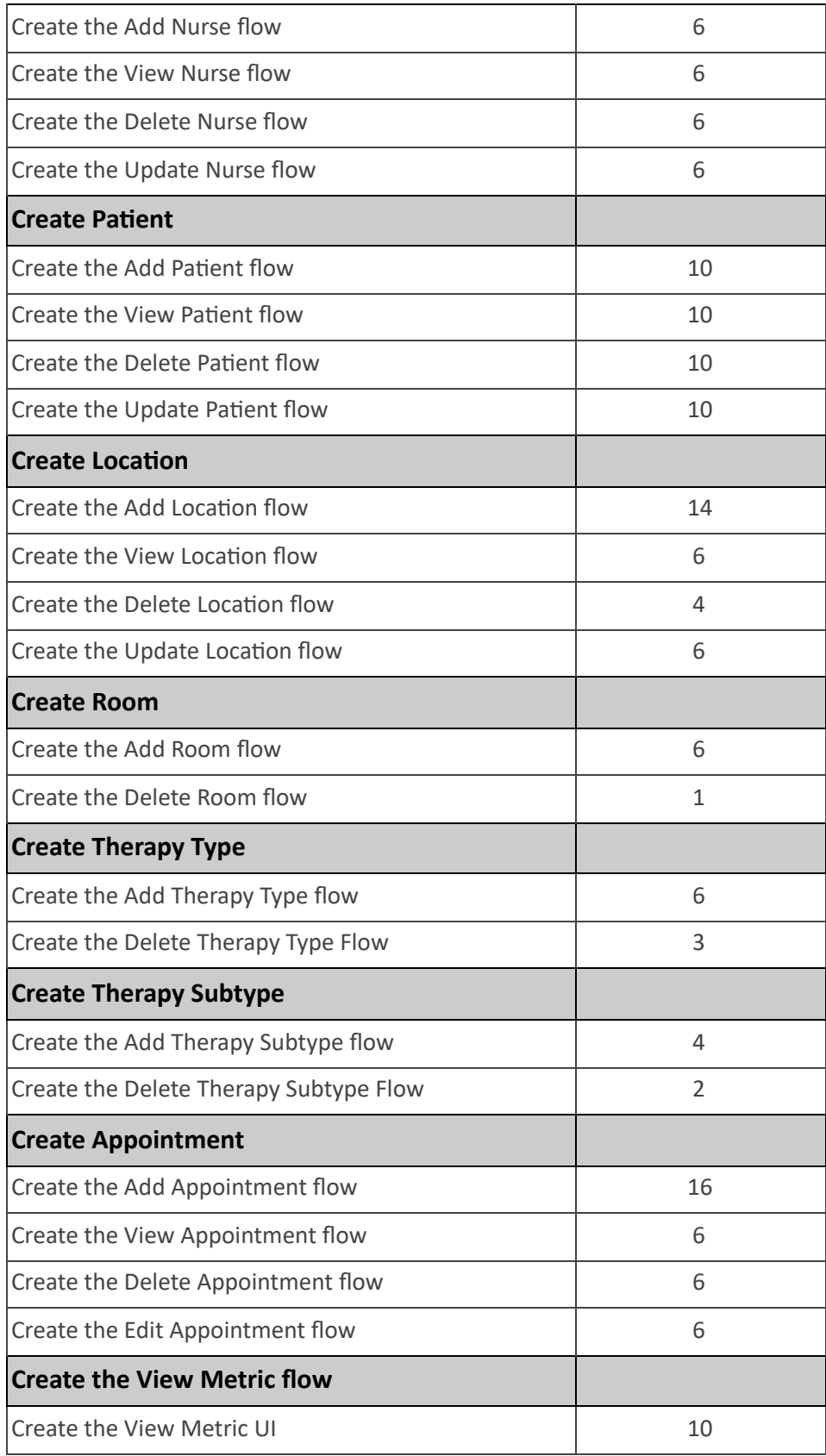

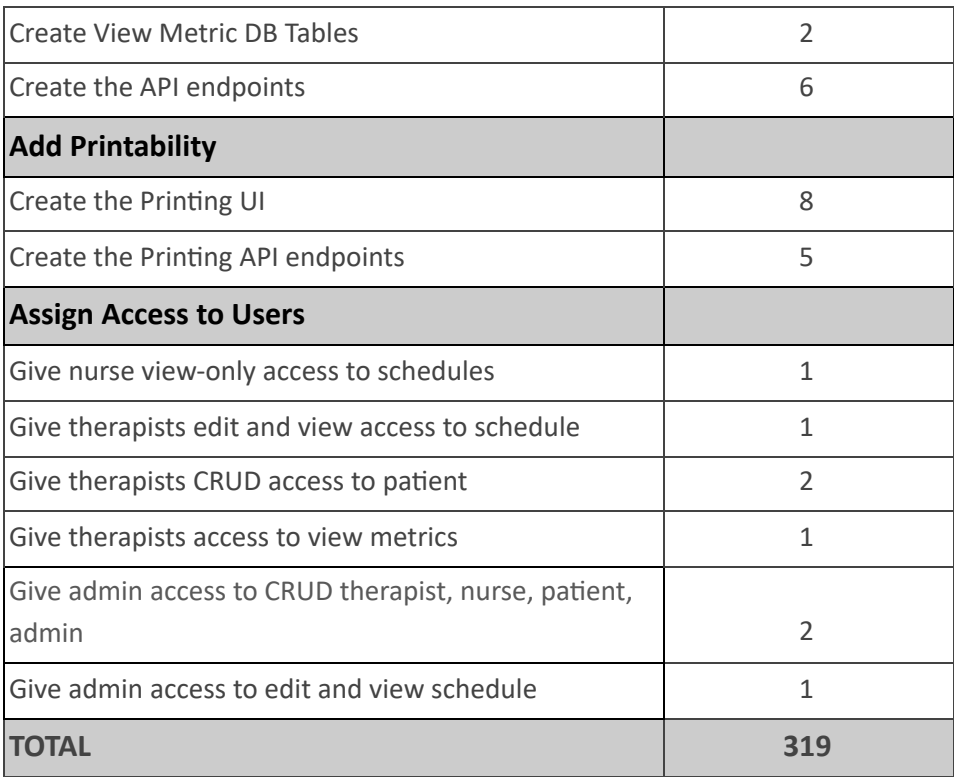

Table 2.4 Personnel Requirements

### <span id="page-19-0"></span>2.7 OTHER RESOURCE REQUIREMENTS

- GitHub
- GitHub issues
- ISU server from ETG

#### <span id="page-19-1"></span>2.8 FINANCIAL REQUIREMENTS

No financial resources will be required for this project. We are students, so we have access to Github for free, and we will be doing development on an ISU server at no cost.

### APPENDIX A

### Gantt Chart

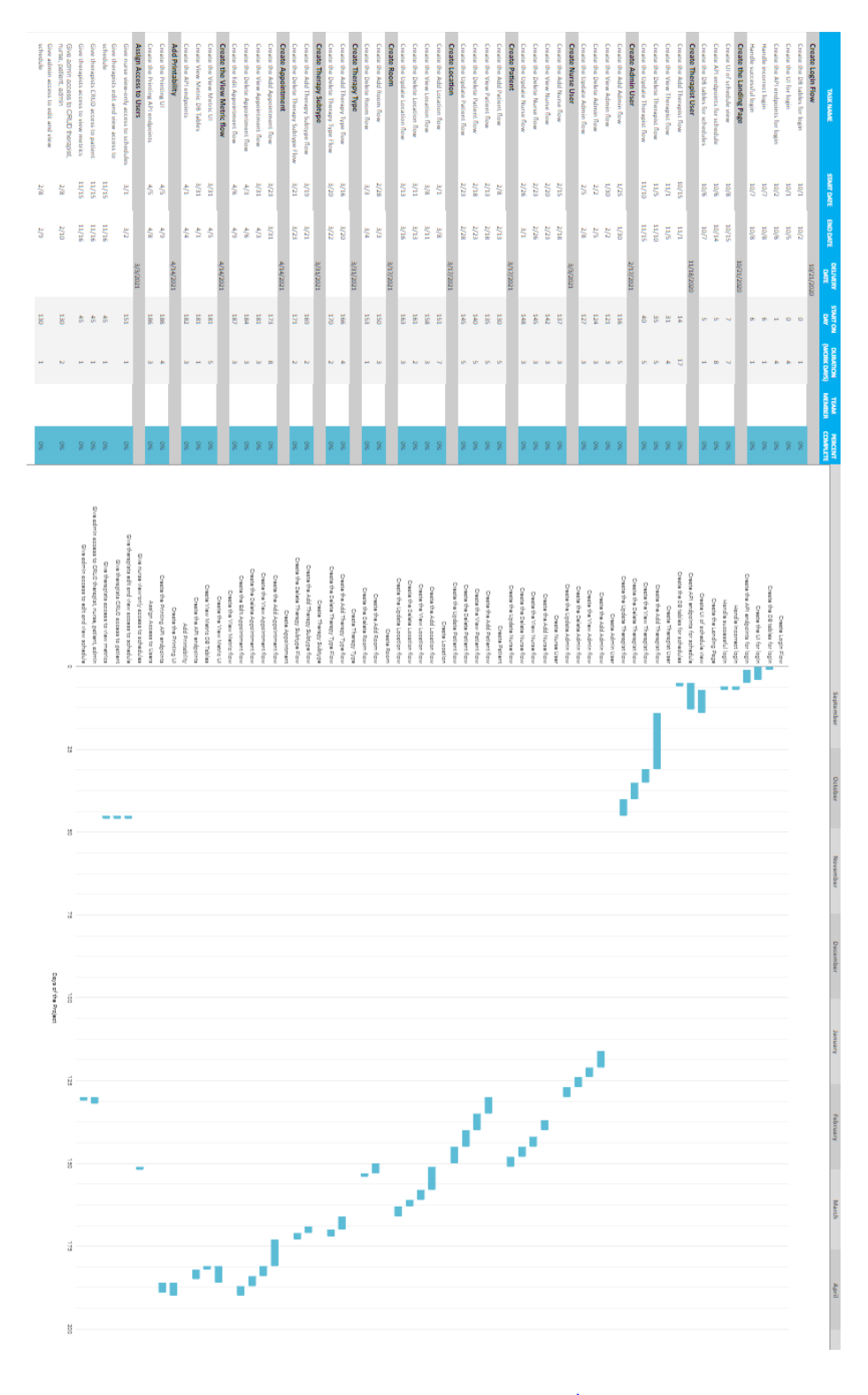